# **Python Introduction**

### **Principles of Programming Languages**

Colorado School of Mines

https://lambda.mines.edu

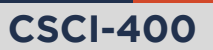

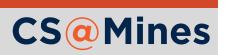

# Why Python?

#### Why study Python in Principles of Programming Languages?

- **Multi-paradigm** 
	- **Diect-oriented**
	- **Functional**
	- **Procedural**
- **Dynamically typed**
- $\blacksquare$  Relatively simple with little feature multiplicity
- Readability focused
- No specialized IDE required
- $\blacksquare$  Fast, relative to other dynamically typed languages
	- **And when it's not fast enough, you can rewrite that performance-critical section** in C. Python is natural to interop with C.
- *Highly General Purpose!*
	- **Net programming, machine learning, GUI programming, Email processing, n** education, simulations, web scraping...

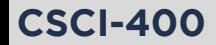

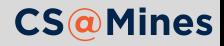

For this course, we will be using **Python 3.6 or 3.7**.

- **ALAMODE machines:** already have Python 3.7
- **Arch Linux:** install python for 3.7
- **Ubuntu 18.04:** install the python3 package for 3.6
- **Ubuntu 16.04 or 14.04:** setup the ppa: deadsnakes/ppa then install python3.7
- **Fedora 28:** ships with Python 3.6
- **Other distros:** ask on Piazza if you need help

#### **Note**

You are *required* to develop on Linux. I am unable to provide help for you setting up the projects on other systems.

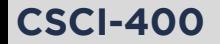

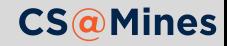

# Style Basics

Python is one of the few languages with an official style guide (PEP 8). Here's a quick summary:

- Use 4-spaces for each level of indentation. **Never use hard tabs!**
- Use snake\_case for function and variable names.
- Use CapWords for class names.
- Never *ever* use camelCase in Python.

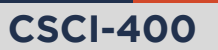

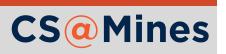

### Basic Input and Output

- $\blacksquare$  The print function takes any amount of arguments, and prints them separated by spaces on the same line.
- $\blacksquare$  The input function takes an optional prompt string, prompts the user for input, and returns the string they typed.

name = input("What is your name? ") print("Nice to meet you", name)

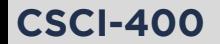

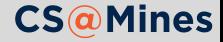

### Basic Input and Output

- $\blacksquare$  The print function takes any amount of arguments, and prints them separated by spaces on the same line.
- $\blacksquare$  The input function takes an optional prompt string, prompts the user for input, and returns the string they typed.

name = input("What is your name? ") print("Nice to meet you", name)

#### When you need more control...

Use sys.stdout and sys.stdin which behave like file buffers (similar to cout and  $cin$  in  $C_{++}$ ).

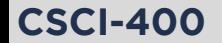

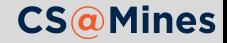

# A Simple Example

```
for i in range(1, 101):
     if i \frac{1}{2} 3 == 0 and i \frac{1}{2} 5 == 0:
         print("Fizz Buzz")
     elif i % 3 == 0:
         print("Fizz")
     elif \mathbf{i} % 5 = 0:
         print("Buzz")
    else:
         print(i)
```
#### Indentation Denotes Scope

Any time Python sees a :, it expects an indented section to follow. The indented section denotes the scope of the operation.

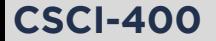

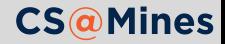

### Builtin Types

*bool: True or False int: integers, not size-bound float: double-precision floating point numbers complex: complex numbers str: for Unicode strings, immutable bytes: for a sequence of bytes, immutable list: mutable ordered storage tuple: immutable ordered storage set: mutable unordered storage frozenset: immutable unordered storage dict: mutable key-value relation Functions: yup, they're first class! Classes: they're first class too (of type type)*

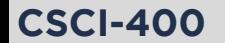

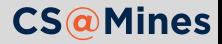

### Literals

*# List literals*  $[1, 2, 3]$ 

```
# Tuple literals
(1, 2, 3)# ... 1 element tuples are special
(1, )
```

```
# Dictionary literals
{'Ada': 'Lovelace', 'Alan': 'Turing'}
```

```
# Set literals
{1, 2, 3}
# ...empty set is:
est()
```
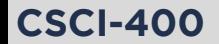

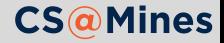

# String Formatting

To format elements into a string, you *could* convert each element to a string then add them all together:

```
print("Time " + str(hours) + ":" + str(minutes) + ".")
```
Ow... my fingers hurt, and that was not too easy to read either. As an alternative, try .format on a string:

```
print("Time {}:{}.".format(hours, minutes))
```
Or, since Python 3.6, you can use an f-string:

```
print(f"Time {hours}:{minutes}.")
```
See the Python documentation for more information. There's plenty to this formatting language.

#### **Note**

Do not use old-style (printf-style) string formatting in this course.

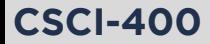

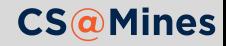

# Selection (if statements)

Python's primary structure for selection is if:

```
if i == 0 and j == 1:
    print(i, i)elif i > 10 or j < 0:
    print("whoa!")
else:
    print("all is fine")
```
Notice you do not need parentheses surrounding the condition like in C or C++.

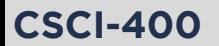

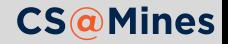

# Selection (if statements)

Python's primary structure for selection is if:

```
if i == 0 and j == 1:
    print(i, i)elif i > 10 or j < 0:
    print("whoa!")
else:
    print("all is fine")
```
Notice you do not need parentheses surrounding the condition like in C or C++.

There's also a ternary operator (good for simple conditionals):

```
def foo(bar, baz):
    return bar if bar else baz
```
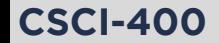

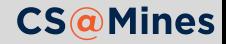

### Why no switch or case?

Most switch or case statements over-complicate what could be done in a single line using a dictionary. Where this is not the case, you really shouldn't be using a switch anyway.

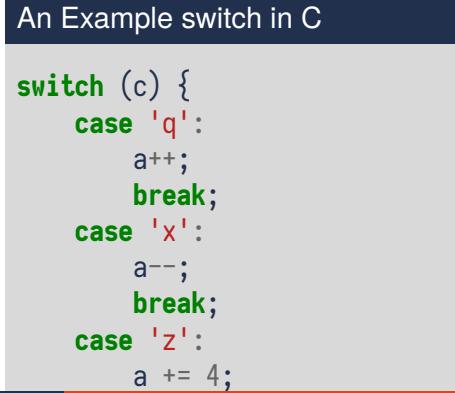

} **CSCI-400**

### Python Equivalent

$$
diff = \{ 'q': 1, 'x': -1, 'z': 4 \}
$$
  
a += diff[c]

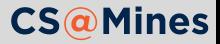

### Iteration

Python provides your traditional while loop, the syntax is similar to if:

```
while n < 100:
    i /= n
    n \div = j
```
But under most cases, the **range-based** for loop is preferred:

```
for x in mylist: # also works on any iterable
   print(x)
```
#### **Note**

Python's for loop is a range-based for loop, unlike C's for loop which is really just a fancy while loop.

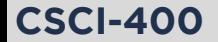

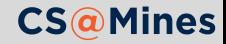

# Generating Ranges

The generator function range creates an iterable for looping over a sequence of numbers. The syntax is range(start, stop, step).

- start is the number to start on
- stop is the number to stop *before*
- $\blacksquare$  step is the amount to increment each time

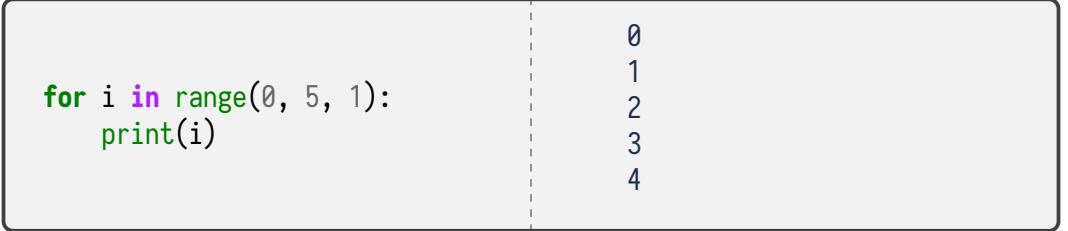

Optional Parameters

Both start and step are optional, and if omitted, will be assumed to be 0 and 1

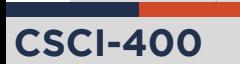

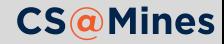

These range based for loops are supported by a wide variety of objects.

```
for k, v in my_dictionary.items(): # dictionaries
   print(k, v)
```
- **for** line **in** files: *# files* print(line)
- **for** i, element **in** enumerate(my\_list): *# when you need the index too* print(i, element)

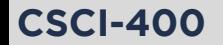

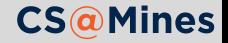

In Python, you can pair an else block with for and while. The block will be executed *only if* the loop finishes without encountering a break statement.

An example of this can be seen below:

```
for i in range(10):
    x = input("Enter your guess: ")if i = x:
        print("You win!")
        break
else:
    print("Truly incompetent!")
```
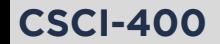

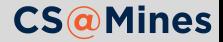

```
mvlist = [1, 2, 3, 4]
```

```
# syntax is [start:stop:step], step optional
mylist[1:3] # => [2, 3]
```
*# unused parameters can be ommited* mylist[::-1] *# => [4, 3, 2, 1]*

```
# without the first element
mylist[1:] # => [2, 3, 4]
```

```
# without the last element
mylist[:-1] # => [1, 2, 3]
```
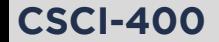

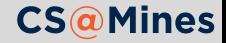

# Tuple Expansion & Collection

Multiple assignments work like so:

names = ("R. Stallman", "L. Torvalds", "E. Dijkstra") a,  $b, c =$  names

\* can be used to collect a tuple:

*# drop the lowest and highest grade* grades =  $(79, 81, 93, 95, 99)$ lowest,  $*$ grades, highest = grades

The same can be done to expand a tuple in a function call:

```
# Each grade becomes a separate argument
print(*grades)
```
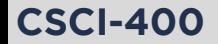

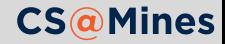

To define a function in Python, use the def syntax:

```
def myfun(arg1, arg2, arg3):
    if \nvert = 'hello':return arg2
    return arg3
```
Even if your function does not take arguments, you still need the parentheses:

```
def noargs():
    print("I'm all lonely without arguments...")
```
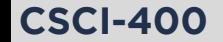

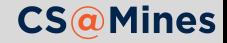

When we define a function in Python we may define **keyword arguments**. Keyword arguments differ from *positional arguments* in that keyword arguments:

- $\blacksquare$  Take a default value if unspecified
- Can be placed either in order or out of order:
	- **In order:** arguments are assigned in the order of the function definition
	- **Out of order:** the argument name is written in the call
- **P** Positional and keyword arguments can be mixed, so as long as the positional arguments go first.

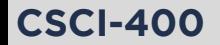

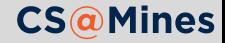

# Keyword Arguments: Example

**def** point\_twister(x, y=1, z=0): return  $x + 2^{x}z - y$ 

*# all of these are valid calls* print(point\_twister(1, 2, 3))  $print(point\_twister(1, 2))$  $print(point\_twister(1))$ print(point\_twister(1, z=2, y=0)) *# x=1, y=0, z=2* print(point\_twister(1, z=2)) *# x=1, y=1, z=2*

#### Style Note

PEP 8 says that we should place spaces around our "=" in assignments, but these are not assignments, and should be written without spaces around the "=".

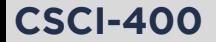

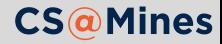

Just like a tuple or list can be expanded to the positional arguments of a function call using \*some\_tuple, a dictionary can be expanded to the keyword arguments of a function using \*\*some\_dict. For example:

mv\_point =  $\{x': 10, 'y': 15, 'z': 20\}$ print(point\_twister(\*\*my\_point))

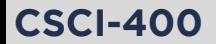

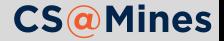

### \*args and \*\*kwargs

Python allows you to define functions that take an arbitrary number of positional arguments (\*args) or keyword arguments (\*\*kwargs). In principle, this really just works like tuple expansion/collection.

```
def crazyprinter(*args, **kwargs):
    for arg in args:
        print(arg)
    for k, v in kwargs.items():
        print("{}={}".format(k, v))
```

```
crazyprinter("hello", "cheese", bar="foo")
# hello
```
- *# cheese*
- *# bar=foo*

The names args and kwargs are merely a convention. For example, you could use

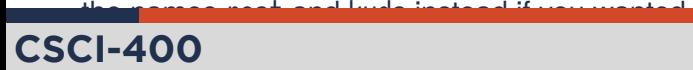

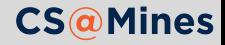

### \*args and \*\*kwargs: Another Example

```
def fancy_args(a, b, *args, c=10, **kwargs):
    print("a is", a)
    print("b is", b)print("c is", c)print("args is", args)
    print("kwargs is", kwargs)
```

```
fancy_args(1, 2, 3, 4, c=15, d=16, e=17)# a is 1
# b is 2
# c is 15
# args is (3, 4)
# kwargs is {'d': 16, 'e': 17}
```
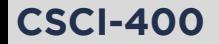

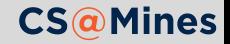